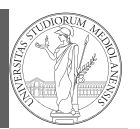

Creation Indexing Vectorization Array operations Homework

1

PyQB [M](#page-3-0)onga  $ndarr$ [ay](#page-0-0) Creation Indexing [Vectoriza](#page-1-0)tio [Array op](#page-1-0)erations [Homew](#page-2-0)ork

# Programming in  $Python<sup>1</sup>$

## Mattia Monga

Dip. di Informatica Università degli Studi di Milano, Italia mattia.monga@unimi.it

## Academic year 2020/21, II semester

 $1\overline{0}$  2020 M. Monga. Creative Commons Attribuzione — Condividi allo stesso modo 4.0 Internazionale. http://creativecommons.org/licenses/by-sa/4.0/deed.it

# <span id="page-0-0"></span>NumPy arrays

The most important data structure in NumPy is ndarray: a (usually fixed-size) sequence of same type elements, organized in one or more dimensions.

https://numpy.org/doc/stable/reference/arrays. [ndarray.html](https://numpy.org/doc/stable/reference/arrays.ndarray.html)

[Implemen](https://numpy.org/doc/stable/reference/arrays.ndarray.html)tation is based on byte arrays: accessing an element (all of the same byte-size) is virtually just the computation of an 'address'.

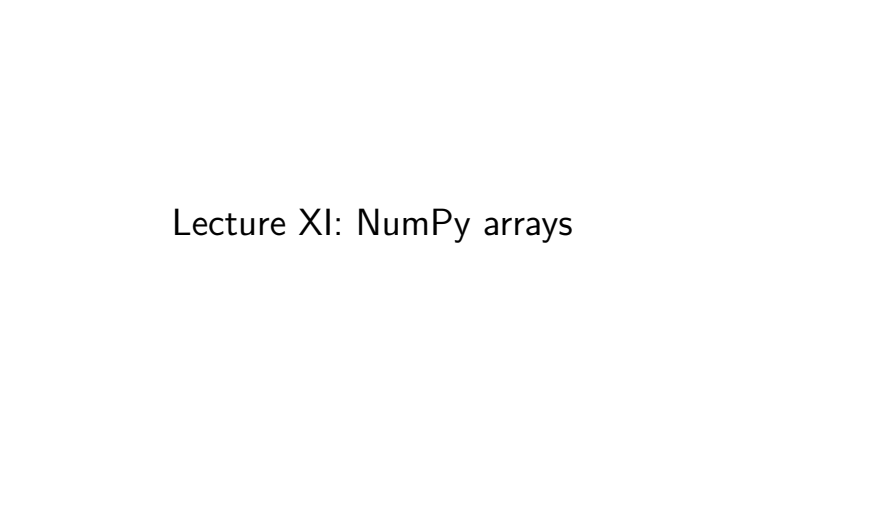

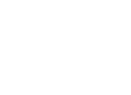

# Why?

PyQB Monga ndarr ay **Creation** Indexing /ectoriza Array operations Homework using NumPy arrays is often more compact, especially when there's more than one dimension faster than lists when the operation can be vectorized (slower than lists when you append elements to the end) • can be used with element of different types but this is less efficient

86

PyQB Monga ndarr ay Creation Indexing Vectorization Array operations Homework

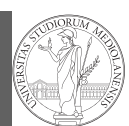

PyQB Monga  $ndarr$ ay **Creation** Indexing Vectorization Array operations Homework

PyQB Monga ndarr ay Creation Indexing Vectorizati Array operations Homework

89

A ndarray has a dtype (the type of elements) and a shape (the length of the array on each dimensional axis). (Note the jargon: slightly different from linear algebra)

- Since appending is costly, normally they are pre-allocated (zeros, ones, arange, linspace, . . . )
- vectorized operations can simplify code (no need for loops) and they are faster with big arrays
- $\bullet$  vector indexing syntax (similar to R): very convenient (but you need to learn something new)

<span id="page-1-0"></span>Usually the length is not changed

The best use of arrays is to avoid a change in their length, that can be costly. Thus, they are normally preallocated at creation:

```
\circ np.array([1,2,3])
```

```
np.zeros(2), np.zeros(2, float), np.ones(2)
```

```
\bullet np. empty((2,3)) six not meaningful float values
```
 $\bullet$  np.arange(1, 5) be careful with floats:

```
>>> np.arange(0.4, 0.8, 0.1)
array([0.4, 0.5, 0.6, 0.7])
>>> np.arange(0.5, 0.8, 0.1)
array([0.5, 0.6, 0.7, 0.8])
```
 $\bullet$  np.linspace(0.5, 0.8, 3) with this the length is easier to predict

You can concatenate arrays with np.concatenate (be careful with the shapes!)

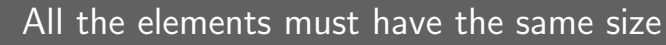

This is actually a big limitation: the faster access comes with a price in flexibility. >>> np.array(['','','']) array(['', '', ''], dtype='<U1') >>> np.array(['a','bb','ccc']) array(['a', 'bb', 'ccc'], dtype='<U3') >>> np.array(['a','bb','cccxxxxxxxxxxxxxxxxxx']) array(['a', 'bb', 'cccxxxxxxxxxxxxxxxxxx'], dtype='<U21')

90

## Don't remove, select

In general you don't remove elements but select them. Be careful: if you don't make an explicit copy you get a "view" and possibly side-effects.

>>>  $x = a[:, 1].copy()$ 

array([ 0., 100.])

array([[1., 0., 1.],

 $[1., 1., 1.]]$ 

 $>> x[1] = 100$ 

>>> x

 $>>> a$ 

```
>>> a = np.ones((2,3))>>> a
array([[1., 1., 1.],
       [1., 1., 1.]]
>> x = a: 1]
>>> x
array([1., 1.])
>> x[0] = 0> > \sqrt{2}array([0., 1.])>>> a
array([[1., 0., 1.],
       [1., 1., 1.]])
```
Monga ndarr ay Creation Indexing /ectorizatio Array operations Homework

PyQB

```
PyQB
Monga
```
ndarr [ay](#page-0-0) Creation Indexing [Vectoriza](#page-1-0)tion [Array op](#page-1-0)erations [Homew](#page-2-0)ork

91

# Indexing is powerful

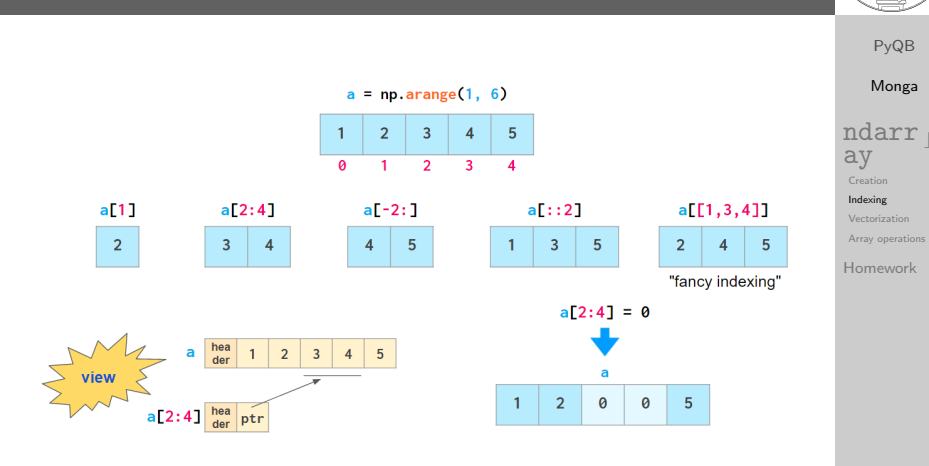

Picture from "NumPy Illustrated: The Visual Guide to NumPy", highly recommended

93

<span id="page-2-0"></span>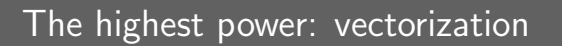

Most of the basic mathematical function are vectorized: no need for loops! This is both convenient and faster!

>>> a = np.array( $[1, 2, 3, 4]$ )  $>>$  a + 1 array([2, 3, 4, 5]) >>> a \*\* 2  $array([ 1, 4, 9, 16])$ >>> np.exp(a) array([ 2.71828183, 7.3890561 , 20.08553692,  $\rightarrow$  54.59815003])

PyQB

[M](#page-0-0)onga ndarr [ay](#page-0-0) Creation Indexing [Vectoriza](#page-1-0)tio [Array op](#page-1-0)erations [Homew](#page-2-0)ork

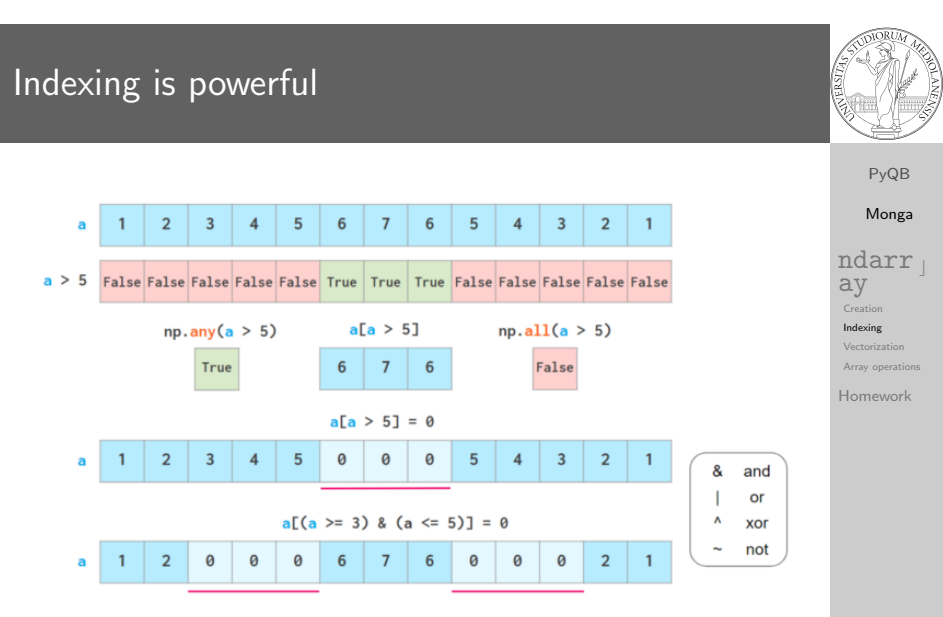

Picture from "NumPy Illustrated: The Visual Guide to NumPy", highly recommended

94

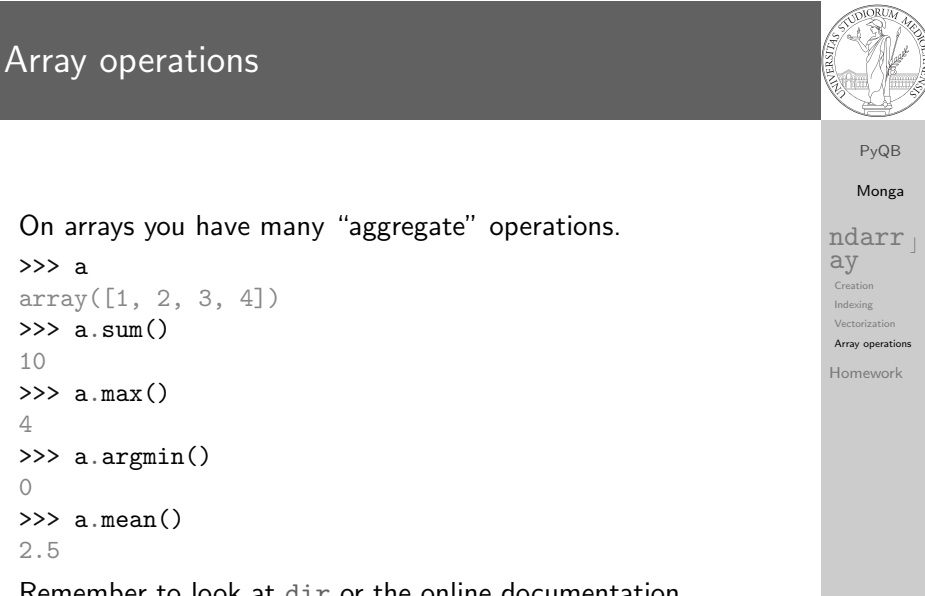

Remember to look at dir or the online documentation.

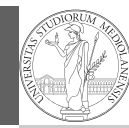

<span id="page-3-0"></span>https://classroom.github.com/a/C0132nII

 $PyQB$ Monga **ndarr**<br>
ay<br>
<sub>Creation</sub><br>
Indexing Vectorization Array operations Homework

97